# <span id="page-0-0"></span> $C_{++}$  Workshop — Day 3 out of 5 Polymorphisms

# Thierry Géraud, Roland Levillain, Akim Demaille theo@lrde.epita.fr

EPITA — École Pour l'Informatique et les Techniques Avancées LRDE - Laboratoire de Recherche et Développement de l'EPITA

> 2015–2021 January 20, 2021

Th. Géraud et al (EPITA/LRDE)  $C++$  Workshop — Day 3 out of 5 2015–2021 1/77

4日 ト

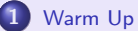

- **O** [Namespaces](#page-8-0)
- [Range-based For-loops](#page-11-0)
- **•** [Buffers and Pointers](#page-13-0)

 $2Q$ 

 $4$  ロ )  $4$   $\overline{r}$  )  $4$   $\overline{z}$  )  $4$   $\overline{z}$  )

### 1 [Warm Up](#page-7-0)

- **O** [Namespaces](#page-8-0)
- **O** [Range-based For-loops](#page-11-0)
- **•** [Buffers and Pointers](#page-13-0)

# [Polymorphisms](#page-15-0)

 $2Q$ 

 $4$  ロ )  $4$   $\overline{r}$  )  $4$   $\overline{z}$  )  $4$   $\overline{z}$  )

### [Warm Up](#page-7-0)

- **O** [Namespaces](#page-8-0)
- **O** [Range-based For-loops](#page-11-0)
- **•** [Buffers and Pointers](#page-13-0)

# **[Polymorphisms](#page-15-0)**

## 3 [Parametric polymorphism](#page-28-0)

- **O** [Definition](#page-29-0)
- **O** [Templated classes](#page-33-0)
- O [Duality OO / genericity](#page-39-0)

 $PQQ$ 

**◆ロト ◆伊ト** 

 $\mathcal{A} \equiv \mathcal{B}$ 

### [Warm Up](#page-7-0)

- **O** [Namespaces](#page-8-0)
- **•** [Range-based For-loops](#page-11-0)
- **•** [Buffers and Pointers](#page-13-0)

### **[Polymorphisms](#page-15-0)**

- [Parametric polymorphism](#page-28-0)
- **O** [Definition](#page-29-0)
- **O** [Templated classes](#page-33-0)
- [Duality OO / genericity](#page-39-0)

## 4 [A tour of std containers](#page-45-0)

- **O** [Concepts](#page-48-0)
- **O** [Containers](#page-50-0)
- **[Function Object](#page-59-0)**

 $\leftarrow \Xi$   $\rightarrow$   $\leftarrow$ 

4 ロ ▶ (母

### [Warm Up](#page-7-0)

- **O** [Namespaces](#page-8-0)
- **•** [Range-based For-loops](#page-11-0)
- **•** [Buffers and Pointers](#page-13-0)

## **[Polymorphisms](#page-15-0)**

- [Parametric polymorphism](#page-28-0)
- **O** [Definition](#page-29-0)
- **O** [Templated classes](#page-33-0)
- [Duality OO / genericity](#page-39-0)

# 4 [A tour of std containers](#page-45-0)

- **O** [Concepts](#page-48-0)
- **O** [Containers](#page-50-0)
- **[Function Object](#page-59-0)**

### 5 [Callable Entities](#page-66-0)

- **O** [Lambdas](#page-68-0)
- **O** [Lambdas Demystified](#page-77-0)

4日 ト

 $2QQ$ 

# C:

You shoot yourself in the foot and then nobody else can figure out what you did.

### vs

### $C_{++}$ :

You accidentally create a dozen instances of yourself and shoot them all in the foot. Providing emergency medical assistance is impossible since you can't tell which are bitwise copies and which are just pointing at others and saying: "That's me, over there."

<span id="page-7-0"></span>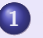

### [Warm Up](#page-7-0)

- **O** [Namespaces](#page-8-0)
- [Range-based For-loops](#page-11-0)
- **C** [Buffers and Pointers](#page-13-0)

- [Parametric polymorphism](#page-28-0) **O** [Definition](#page-29-0)
	- **O** [Templated classes](#page-33-0)
	- O [Duality OO / genericity](#page-39-0)

# 4 [A tour of std containers](#page-45-0)

- **O** [Concepts](#page-48-0)
- **[Containers](#page-50-0)**
- **[Function Object](#page-59-0)**

- **C** [Lambdas](#page-68-0)
- [Lambdas Demystified](#page-77-0)

**◆ ロ ▶ ◆ 伊** 

 $\left\{ \begin{array}{ccc} \overline{a} & \overline{b} & \overline{c} & \overline{d} \\ \overline{c} & \overline{d} & \overline{d} & \overline{d} \end{array} \right.$ 

 $2QQ$ 

<span id="page-8-0"></span>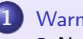

# [Warm Up](#page-7-0)

### **O** [Namespaces](#page-8-0)

[Range-based For-loops](#page-11-0)

**C** [Buffers and Pointers](#page-13-0)

### [Parametric polymorphism](#page-28-0) **O** [Definition](#page-29-0)

**O** [Templated classes](#page-33-0)

O [Duality OO / genericity](#page-39-0)

# 4 [A tour of std containers](#page-45-0)

**O** [Concepts](#page-48-0)

**[Containers](#page-50-0)** 

**• [Function Object](#page-59-0)** 

- **C** [Lambdas](#page-68-0)
- **O** [Lambdas Demystified](#page-77-0)

4 ロ ▶ 4 何

→ 重 下

```
namespace my
{
  class vector
  {
   // ...
  };
  // here no need to use the prefix my:} // end of namespace my: (no ';' here)
```
The class full name is my:: vector.

It cannot be confused with std::vector<T> from the standard library. A same namespace can be "split" into different files. The use of namespaces is first for *modularity* purpose.

# Namespace std

The  $C_{++}$  standard library is in std.

```
namespace std
{
 // a container class:
 template <class _Tp,
            class _Alloc = __STL_DEFAULT_ALLOCATOR(_Tp) >
  class list : protected _List_base<_Tp, _Alloc>
  {
  // ...
  };
  // an object:
  _IO_ostream_withassign cout; // you, do not _athing
  // a type alias:
  using string = basic_string<char>;
  // a procedure:
  istream& operator>>(istream&, unsigned char&);
}
```
モレ メラレメ (国)

 $\eta$ an

<span id="page-11-0"></span>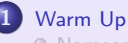

### **O** [Namespaces](#page-8-0) [Range-based For-loops](#page-11-0)

**C** [Buffers and Pointers](#page-13-0)

### [Parametric polymorphism](#page-28-0) **O** [Definition](#page-29-0)

- **O** [Templated classes](#page-33-0)
- O [Duality OO / genericity](#page-39-0)

# 4 [A tour of std containers](#page-45-0)

- **O** [Concepts](#page-48-0)
- **[Containers](#page-50-0)**
- **[Function Object](#page-59-0)**

- **O** [Lambdas](#page-68-0)
- [Lambdas Demystified](#page-77-0)

4 ロ ▶ 4 何

 $\left\{ \begin{array}{ccc} \overline{a} & \overline{b} & \overline{c} & \overline{d} \\ \overline{c} & \overline{d} & \overline{d} & \overline{d} \end{array} \right.$ 

# Loops

Consider this code:

```
auto v = std::vector<math>\{1, 2, 4, 8\};for (FIXME \text{ i } : \text{ v}) // <- FIXME: there's a FIXME...
  std::\text{cut} \ll i \ll ' ';
```
it displays "1 2 4 8 "

we can have these loops:

for (auto i : v)  $\frac{1}{2}$  access by value (type of  $i = int$ ) for (const int& i : v) // access by const reference for (autoll i : v) // access by reference (type of  $i = int \mathcal{B}$ ) for  $(aut \circ \& i : v)$  // likewise // but only for modifiable lvalues

 $PQQ$ 

 $4$  ロ )  $4$   $\overline{r}$  )  $4$   $\overline{z}$  )  $4$   $\overline{z}$  )

<span id="page-13-0"></span>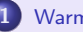

### [Warm Up](#page-7-0)

**O** [Namespaces](#page-8-0)

- [Range-based For-loops](#page-11-0)
- **•** [Buffers and Pointers](#page-13-0)

### [Parametric polymorphism](#page-28-0) **O** [Definition](#page-29-0)

**O** [Templated classes](#page-33-0)

O [Duality OO / genericity](#page-39-0)

# 4 [A tour of std containers](#page-45-0)

- **O** [Concepts](#page-48-0)
- **[Containers](#page-50-0)**
- **[Function Object](#page-59-0)**

- **O** [Lambdas](#page-68-0)
- [Lambdas Demystified](#page-77-0)

 $\left| \cdot \right|$   $\left| \cdot \right|$   $\left| \cdot \right|$   $\left| \cdot \right|$ 

4 ロ ▶ (母

# Buffer

In  $C_{++}$ , instead of creating buffers:

 $int*$  buf = new  $int[n];$ 

you usually prefer to rely on *dynamic arrays* (more about that later):

auto  $arr = std::vector $\langle n \rangle$ ; // *Parentses*, not braces!$ 

or use some other types of std containers...

```
E.g., the class "page" contains:
```
std::vector<shape\*> s\_; // attribute

or better:

std::vector<std::shared\_ptr<shape>> s\_;

モー イモト イミト イヨード ヨー

- <span id="page-15-0"></span>**O** [Namespaces](#page-8-0)
- [Range-based For-loops](#page-11-0)
- **C** [Buffers and Pointers](#page-13-0)

## **[Polymorphisms](#page-15-0)**

- [Parametric polymorphism](#page-28-0) **O** [Definition](#page-29-0)
	- **O** [Templated classes](#page-33-0)
	- O [Duality OO / genericity](#page-39-0)

## 4 [A tour of std containers](#page-45-0)

- **O** [Concepts](#page-48-0)
- **[Containers](#page-50-0)**
- **[Function Object](#page-59-0)**

- **C** [Lambdas](#page-68-0)
- [Lambdas Demystified](#page-77-0)

 $\left| \cdot \right|$   $\left| \cdot \right|$   $\left| \cdot \right|$   $\left| \cdot \right|$ 

4 ロ ▶ 4 伊

Polymorphism can be:

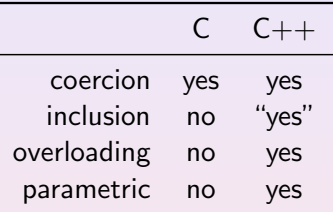

In many OO books, "polymorphism" means "method polymorphism thanks to subclassing" (it is related to *inclusion* polymorphism)...

A routine is polymorphic if it accepts input with different types.

 $OQ$ 

```
bool is_positive(double d) { return d > 0.; }
void bar()
{
  int i = 3;
  std::cout \langle\langle is_positive(i) \langle\langle \cdot \rangle \rangle;
  float f = 4;
  std::cout \langle\langle is_positive(f) \langle\langle \cdot \rangle \rangle ',
}
```
At each call, two instances are involved:

- $\bullet$  the client one (resp. i and f), to be converted
- $\bullet$  the argument of is\_positive (d), result of the conversion (cast)

Inclusion

```
// abstract class:
class scalar
{
 // ...
 virtual bool is_positive() const = 0;
 // ...
};
// concrete classes:
class my\_int : public scalar { /*...*/ };
class my_f and : public scalar { /*...*/ };
class my_double : public scalar { /*...*/ };
// routine:
bool is_positive(const scalar& s) { return s.is_positive(); }
```
 $\leftarrow$   $\leftarrow$   $\leftarrow$ 

 $OQ$ 

```
void bar()
{
   my\_int i = 1;std::cout \langle\langle is positive(i) \langle\langle \cdot \rangle \rangle;
   my_float f = 2;
   std::cout \langle\langle is_positive(f) \langle\langle \cdot \rangle \rangle ';
}
```
Thanks to inheritance, is\_positive works for any subclass of scalar.

Transtyping is in use here: i (resp. f), which is a my\_int (resp. a my\_float) is cast to scalar when passed as argument to is\_positive.

# **Overloading**

```
bool is_positive(int i) { return i > 0; }
bool is_positive(float f) { return f > 0.f; }
bool is_positive(double d) { return d > 0.; }
bool is_positive(unsigned) { return true; }
void bar()
{
 int i = 1;
 std::cout << is_positive(i) << \lceil \cdot \rceil // calls is_positive(int)
 float f = 2:
 std::cout \leq is positive(f) \leq '\n'; // calls is positive(float)
}
```
Several versions of an operation (is\_positive); signatures are different and not ambiguous for the client.

Th. Géraud et al (EPITA/LRDE)  $C++$  Workshop — Day 3 out of 5 2015–2021 17/77

 $\Omega$ 

# Operator overloading

To be able to write:

```
auto s = std::string['hello world":std::cout \langle s \rangle s \langle s \rangle \langle h' \rangle; // calls an std::operator \langle s \rangle...)
std::cout \langle circle\{1, 2, 3\} \langle \langle \rangle\mathbf{n}';
std::cout \langle rectangle\{1, 2, 3, 4\} \langle '\n';
```
that means that several operator<< coexist:

```
11 in C++ std Lib:namespace std {
  ostream& operator<<(ostream&, const string&);
}
// in your program:
std::ostream& operator<<(std::ostream&, const circle&);
std::ostream& operator<<(std::ostream&, const rectangle&);
```

```
class circle : public shape
{
public:
 circle();
 circle(float x, float y, float r);
 float x() const;
 float& x();
 //...
};
```
- a couple of constructors circle::circle but "circle::circle()"  $\neq$  "circle::circle(float, float, float)"
- a couple of methods x

```
but "circle::x() const" \neq "circle::x()"
```

```
circle::circle(float x,
                float y,
                float r)
  : shape{x, y}
{
  assert(r > 0.f);r_{-} = r;
}
circle::circle()
  : circle{0.f, 0.f, 1.f}
{}
```

```
float circle::x() const
{
  return x_;
}
float& circle::x()
{
  return x_;
}
```
nice, we can write:

// with 'c' a non-const circle  $c.x() = 3.14f;$ 

4 ロ ▶ (何

```
template <typename T> // reading: for all type T, we have
bool is_positive(T t)
{
  return t > 0;
}
void bar()
{
  int i = 1;
  std::cout << is_positive(i) << \lceil \cdot \rceil // calls is_positive<int>
  float f = 2;
  std::cout << is_positive(f) << '\n'; // calls is_positive<float>
}
```
 $OQ$ 

In template  $lty$ pename  $T$ > bool foo $(T t)$ ;

- the formal parameter T represents a type (keyword typename)
- **•** this kind of procedure is a description of a family of procedures
- values of T are not known yet
- the call "foo(i)" forces the compiler to set a value for T (with "int i" the call "foo $(i)$ " means that T is int)
- a *specific* procedure is then compiled for this value / this specific case; namely it is foo<int>

 $200$ 

• at last, two different routines are compiled: foo<int> and foo<float>, and their binary codes differ!

# How it works  $(2/2)$

We end up with overloading because...

...the program is transformed by the compiler into:

```
bool is_positive<int> (int t) { return t > 0; }
bool is_positive<float>(float t) { return t > 0.f; }
void bar() {
 int i = 1; std::cout << is_positive<int>(i) << '\n';
 float f = 2; std::cout << is_positive<float>(f) << '\n';
}
  do not write that, the compiler does it!
```
With parameterization:

- there is no coercion in passing arguments
- is\_positive is written once

Th. Géraud et al (EPITA/LRDE)  $C++$  Workshop — Day 3 out of 5 2015–2021 23/77

When the classical writing:

return\_type routine(list\_of\_args l)

is better written:

auto routine(list\_of\_args l)  $\rightarrow$  return\_type

you can write:

```
template <typename T1, typename T2>
auto plus(const T1& t1, const T2& t2) \rightarrow decltype(t1 + t2)
{
  return t1 + t2;
}
```
**KED KARD KED KED E YORA** 

- <span id="page-28-0"></span>**O** [Namespaces](#page-8-0)
- [Range-based For-loops](#page-11-0)
- **C** [Buffers and Pointers](#page-13-0)

### [Parametric polymorphism](#page-28-0)

- **O** [Definition](#page-29-0)
- **O** [Templated classes](#page-33-0)
- O [Duality OO / genericity](#page-39-0)

### 4 [A tour of std containers](#page-45-0)

- **O** [Concepts](#page-48-0)
- **[Containers](#page-50-0)**
- **[Function Object](#page-59-0)**

- **C** [Lambdas](#page-68-0)
- [Lambdas Demystified](#page-77-0)

4 ロ ▶ 4 何

 $\left| \cdot \right|$   $\left| \cdot \right|$   $\left| \cdot \right|$   $\left| \cdot \right|$ 

- <span id="page-29-0"></span>**O** [Namespaces](#page-8-0)
- [Range-based For-loops](#page-11-0)
- **C** [Buffers and Pointers](#page-13-0)

### [Parametric polymorphism](#page-28-0) **O** [Definition](#page-29-0)

**O** [Templated classes](#page-33-0)

O [Duality OO / genericity](#page-39-0)

### 4 [A tour of std containers](#page-45-0)

- **O** [Concepts](#page-48-0)
- **[Containers](#page-50-0)**
- **[Function Object](#page-59-0)**

- **O** [Lambdas](#page-68-0)
- **O** [Lambdas Demystified](#page-77-0)

 $\left\{ \begin{array}{ccc} \overline{a} & \overline{b} & \overline{c} & \overline{d} \\ \overline{c} & \overline{d} & \overline{d} & \overline{d} \end{array} \right.$ 

4 ロ ▶ (何

# Formal parameter

variable attached to an entity and valued at compile-time

 $C_{++}$  entities that can be parameterized are:

- procedures, e.g., is\_positive<int>
- methods, e.g., a ctor of std::pair<T1,T2> (see later)
- classes, e.g.,  $\texttt{vec}\textless3$ , $\texttt{float}\textgreater3$  (algebraic vector of  $\mathbb{R}^3)$

Valuation

- should be explicit for expressing classes;
- it is not mandatory for calling routines: we can write "is\_positive(i)" instead of "is\_positive<int>(i)"

mathematical function:

 $a \in \mathbb{N}, f_a: \left\{ \begin{array}{ccc} \mathbb{R} & \rightarrow & \mathbb{R} \\ \times & \times & \mathbb{R} \end{array} \right.$ 

equivalent  $C++$  piece of code:

```
template <unsigned a>
float f(float x)
{
 return sin(a * x);
}
```
• x is an argument  $\Leftrightarrow$  valued at run-time

 $x \mapsto \sin(ax)$ 

• a is a parameter  $\Leftrightarrow$  valued at compile-time

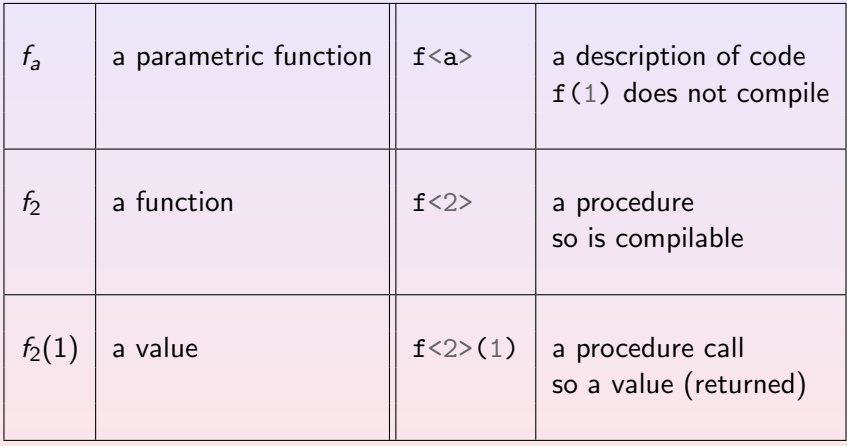

Th. Géraud et al  $(EPITA/LRDE)$   $C++$  Workshop — Day 3 out of 5 2015–2021 29/77

Ξ

 $2Q$ 

**K ロ ト K 何 ト K ヨ ト K** 

- <span id="page-33-0"></span>**O** [Namespaces](#page-8-0)
- [Range-based For-loops](#page-11-0)
- **C** [Buffers and Pointers](#page-13-0)

### [Parametric polymorphism](#page-28-0) **O** [Definition](#page-29-0)

- **O** [Templated classes](#page-33-0)
- O [Duality OO / genericity](#page-39-0)

### 4 [A tour of std containers](#page-45-0)

- **O** [Concepts](#page-48-0)
- **[Containers](#page-50-0)**
- **[Function Object](#page-59-0)**

- **O** [Lambdas](#page-68-0)
- [Lambdas Demystified](#page-77-0)

 $\left\{ \begin{array}{ccc} \overline{a} & \overline{b} & \overline{c} & \overline{d} \\ \overline{c} & \overline{d} & \overline{d} & \overline{d} \end{array} \right.$ 

4 ロ ▶ (何

# A Simple Example (1/4) A Non-Parameterized Class

Two algebraic vector classes:

```
class vec_2D
{
public:
  //...
private:
  float coord [2]: // coordinates
};
class vec_3D
{
public:
  // oops, the code here is very
  // redundant with the one above..
private:
  float coord_[3];
};
```
You do not write such code:

- Code redundancy is awkward...
- Copy-paste-modify is evil!
- Factor code is great.

4 0 2 4

We want just one piece of code so one class.

They have exactly the same interface...

# A Simple Example (2/4)

A Parameterized Class

**One** algebraic vector class:

```
template <unsigned n>
class vec
{
public:
 //...
private:
  float coord_[n];
};
```

```
"template <unsigned n>"
means:
"whatever an unsigned n, the
class vec is..."
```
With this sample use:

```
vec<2> v2; // a 2D vector
vec<3> v3; // a 3D one
```
the compiler automatically generates:

```
class vec<2>
{
public:
 //...
private:
  float coord_[2];
};
```
and likewise for vec<3>.

Th. Géraud et al (EPITA/LRDE)  $C++$  Workshop — Day 3 out of 5 2015–2021 32/77

 $OQ$ 

E KEXKEXKEN E
For the coordinates, what about using double instead of float?

This version is not sufficient; it lacks a parameter for the coordinate type:

"Whatever an unsigned n and a type T (by default float), the class vec is..." maps to:

```
template <unsigned n>
class vec
{
public:
  //...
private:
  float coord_[n];
};
```

```
template <unsigned n,
          typename T = float>
class vec
{
public:
  //...
private:
  T coord_[n];
};
```
 $2QQ$ 

# A Simple Example (4/4)

A Parameterized Class

### With:

```
template <unsigned n,
           typename T = float>
class vec
{
  //...
  T coord_[n];
};
and:
vec<2> v;
vec<3,double> w;
                                   class vec<2,float>
                                    //aka vec<2>
                                    {
                                     //...
                                     float coord_[2];
                                   };
                                   class vec<3, double>
                                    {
                                     //...
                                     double coord_[3];
                                   };
                                    // do *not* write such a code!
```
the compiler *generates*:

 $PQQ$ 

イロメ イ母メ イヨメ イヨメーヨ

```
template <unsigned n,
          typename T>
class vec
{
public:
  using coord_type = T;
  T operator[](unsigned i) const;
  T& operator[](unsigned i);
  unsigned size() const { return n; }
  //...
private:
  T data[n];
};
```
• a method is named "operator[]" so with an object v we can write v[i] equiv. to v.operator[](i)

• this method is overloaded (constness is part of methods' signature)

```
• short quiz: what does
  "v[5] = 1"do?
```
## <span id="page-39-0"></span>**Outline**

- **O** [Namespaces](#page-8-0)
- [Range-based For-loops](#page-11-0)
- **C** [Buffers and Pointers](#page-13-0)

## [Parametric polymorphism](#page-28-0)

- **O** [Definition](#page-29-0)
- **O** [Templated classes](#page-33-0)
- [Duality OO / genericity](#page-39-0)

### 4 [A tour of std containers](#page-45-0)

- **O** [Concepts](#page-48-0)
- **[Containers](#page-50-0)**
- **[Function Object](#page-59-0)**

- **O** [Lambdas](#page-68-0)
- [Lambdas Demystified](#page-77-0)

 $\left| \cdot \right|$   $\left| \cdot \right|$   $\left| \cdot \right|$   $\left| \cdot \right|$ 

4 ロ ▶ (母

## Example

named typing and inheritance:

```
struct bar {
  virtual void m() = 0;
};
struct baz : public bar {
  void m() override {
    \frac{1}{2}}
};
void foo(bar& arg)
{
  arg.m();
}
```
structural typing and genericity:

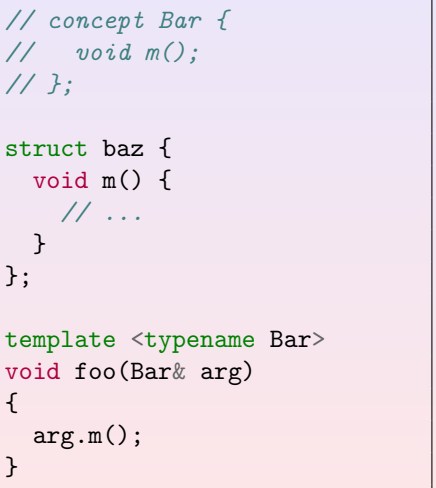

## In  $C++$ , a concept is a list of requirements that a class should fullfil to be a valid input of an algorithm.

 $\leftarrow$   $\leftarrow$   $\leftarrow$ 

 $2Q$ 

# Some concepts (1/2)

Find (partly) some concepts behind this program:

```
#include <iostream>
#include <string>
\#include \leq listint main()
{
  using list = std::list<std::string>;
  auto l = list;auto s = std::string;while (std::getline(std::cin, s))
    l.push_front(s);
  l.sort();
  for (list::const_iterator i = 1.\text{begin}); i := 1.\text{end}); +i)
    std::cout \langle \times *i \times \langle \rangle n';
}
```
Warning: this is pseudo- $C_{++}!$ 

```
concept InputIterator // for const_iterator(s)
       // i.e., read-only browsers of container elements
{
 using value_type;
 InputIterator(const InputIterator& rhs);
 InputIterator& operator=(const InputIterator& rhs);
 bool operator!=(const InputIterator& rhs) const;
  const Any& operator*() const;
 InputIterator& operator++();
  11};
```
# Some concepts  $(2/2)$  – 2nd part

Warning: this is pseudo- $C_{++}!$ 

```
concept Container
{
 using value_type;
 using const_iterator; // model of InputIterator
 const_iterator begin() const;
 const_iterator end() const;
 // ...
};
concept FrontInsertionSequence : /*...*/ Container
{
 void push_front(const value_type& elt);
 //...
}
```
## <span id="page-45-0"></span>**Outline**

- **O** [Namespaces](#page-8-0)
- [Range-based For-loops](#page-11-0)
- **C** [Buffers and Pointers](#page-13-0)

### [Parametric polymorphism](#page-28-0) **O** [Definition](#page-29-0)

- **O** [Templated classes](#page-33-0)
- O [Duality OO / genericity](#page-39-0)

### 4 [A tour of std containers](#page-45-0)

- **[Concepts](#page-48-0)**
- **[Containers](#page-50-0)**
- **[Function Object](#page-59-0)**

- **O** [Lambdas](#page-68-0)
- **O** [Lambdas Demystified](#page-77-0)

4 ロ ▶ (何

→ 重 下

The  $C_{++}$  Standard Library:

- includes most of the historical Standard Template Library (STL)
	- authored by Alexander Stepanov
	- including containers, algorithms, and related tools such as *iterators*
- **o** features much more tools, e.g., std::string, std::ostream...
- is located in the std namespace.

## **Expressivity**

```
#include <iostream>
#include <iterator>
#include <string>
\#include \langlelist>
int main()
{
  using std::string; // ok, in this case (very limited scope)
  std::list<string> l;
  using istrit = std::istream_iterator<string>;
  std::copy(istrit(std::cin), istrit(),
            std::back_inserver(1)); // std:: can be removed here
  l.sort();
  std::copy(begin(1), end(1), // std:: is removed herestd::ostream_iterator<string>(std::cout, "\n"));
}
```
Hum... Expressivity works when you know the language! Yet, try to figure out what's done...

KED KAPD KED KED E VOQO

## <span id="page-48-0"></span>**Outline**

- **O** [Namespaces](#page-8-0)
- [Range-based For-loops](#page-11-0)
- **C** [Buffers and Pointers](#page-13-0)

### [Parametric polymorphism](#page-28-0) **O** [Definition](#page-29-0)

- **O** [Templated classes](#page-33-0)
- O [Duality OO / genericity](#page-39-0)

### 4 [A tour of std containers](#page-45-0) **O** [Concepts](#page-48-0)

- **[Containers](#page-50-0)**
- **[Function Object](#page-59-0)**

- **O** [Lambdas](#page-68-0)
- **O** [Lambdas Demystified](#page-77-0)

4 ロ ▶ (何

 $\rightarrow$   $\equiv$   $\rightarrow$ 

Key idea: learn concepts, their interface (easy), then you know a lot.

The concepts are refined (augmented  $/$  extended) from top to bottom when there is a double line.

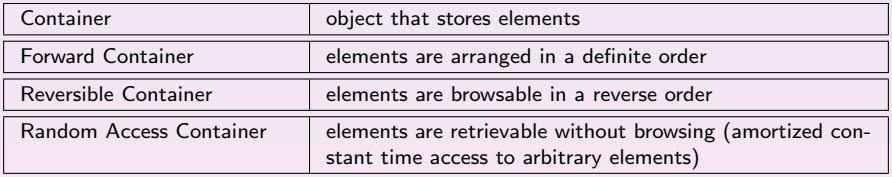

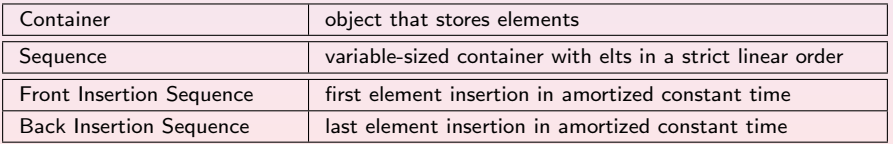

Th. Géraud et al (EPITA/LRDE)  $C++$  Workshop — Day 3 out of 5 2015–2021 46/77

...

 $200$ 

 $\leftarrow$   $\leftarrow$   $\leftarrow$ 

## <span id="page-50-0"></span>**Outline**

- **O** [Namespaces](#page-8-0)
- [Range-based For-loops](#page-11-0)
- **C** [Buffers and Pointers](#page-13-0)

### [Parametric polymorphism](#page-28-0) **O** [Definition](#page-29-0)

- **O** [Templated classes](#page-33-0)
- O [Duality OO / genericity](#page-39-0)

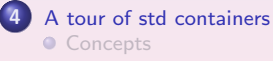

## **O** [Containers](#page-50-0)

**• [Function Object](#page-59-0)** 

- **O** [Lambdas](#page-68-0)
- **O** [Lambdas Demystified](#page-77-0)

4 ロ ▶ (何

 $\left| \cdot \right|$   $\left| \cdot \right|$   $\left| \cdot \right|$   $\left| \cdot \right|$ 

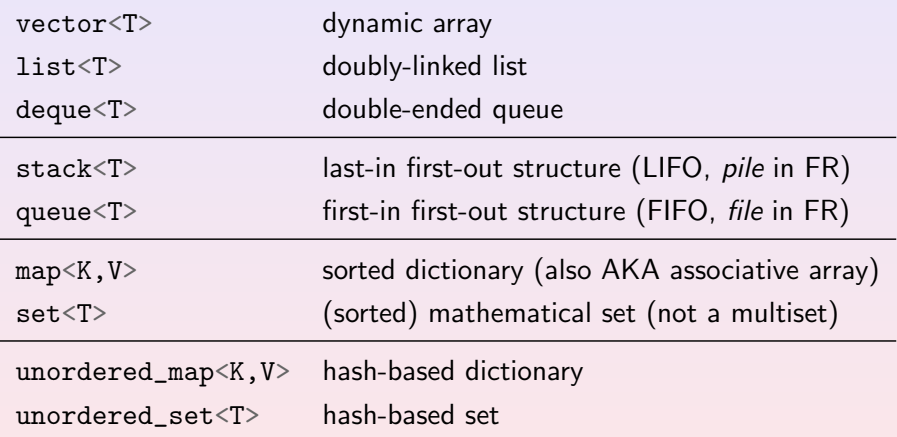

Th. Géraud et al  $(EPITA/LRDE)$   $C++$  Workshop — Day 3 out of 5 2015–2021 48 / 77

Ξ

**∢ ロ ▶ ∢ 伊 ▶** 

 $\rightarrow$   $\equiv$   $\rightarrow$   $\rightarrow$ 

 $2Q$ 

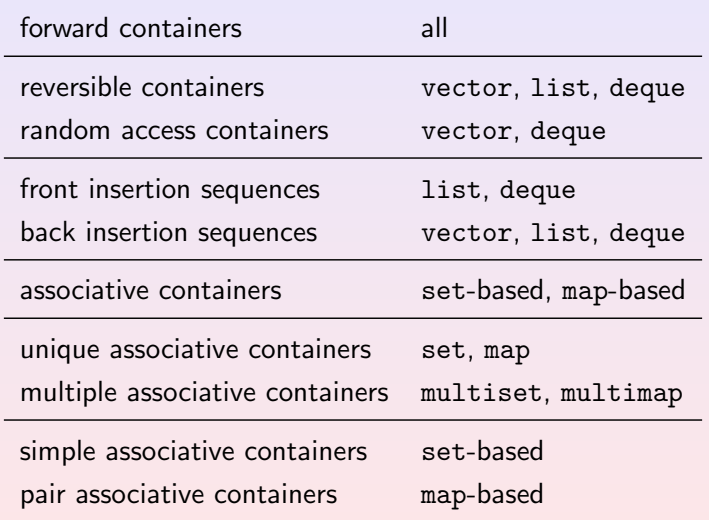

**K ロ ▶ K 御 ▶ K 君 ▶ K 君 ▶** 

 $\equiv$ 

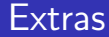

- std::stack<T> and std::queue<T> are adaptators (default  $=$  built from std::deque<T>).
- $\bullet$  std::pair<T1,T2> is a utility class used to store data in std::map it looks like:

```
template <typename T1, typename T2>
struct pair
{
  T1 first;
  T2 second; // \dots};
```
std::map<std::string,float>::value\_type actually is std::pair<std::string,float> for the couple (key, associated value).

 $200$ 

**◆ ロ ▶ → 何 ▶ → 三 ▶ →** 

```
template <typename T1,
          typename T2>
struct pair
{
  pair(const T1& t1,
     const T2& t2)
  // ...
  T1 first;
  T2 second;
};
template <typename T1,
         typename T2>
pair<T1, T2>
make_pair(const T1& t1,
          const T2& t2)
{
  return pair<T1, T2>(t1, t2);}
```
Two equivalent ways to create an obj:

### auto

 $p1 = std::pair \leq float, int > {16.f, 64},$  $p2 = std:make\_pair(16.f, 64);$ 

```
New C++-17 way:
```
auto  $p = std::pair{16.f, 64};$ 

No need to explicitly give the parameters.

 $OQ$ 

イロメ イ母メ イヨメ イヨメーヨ

## Common mistakes

## What happens?

```
#include <algorithm>
\#include \langle \text{list}\rangle#include \langle vector \rangleint main()
{
  auto v = std::vector<int>{}for (int i = 0; i < 10; ++i)
    v[i] = i:
  auto l = std::list<int>};std::copy(v.begin(), v.end(), l.begin());
}
```
Remember:  $C++$  is just like  $C=$  designed to be very fast (no extra operation performed, if not asked for...)

Th. Géraud et al (EPITA/LRDE)  $C++$  Workshop — Day 3 out of 5 2015–2021 52/77

 $200$ 

 $\leftarrow$   $\leftarrow$   $\leftarrow$ 

## What is printed?

```
#include <iostream>
\#include \langlevector>
int main()
{
  auto v1 = std::vector<int>(1, 0);std::cout << v1.size() << std::endl;
  auto v2 = std::vector<math>\{1, 0\};std::cout << v2.size() << std::endl;
}
```
Hint: what actually does a constructor? what about for a container?

Th. Géraud et al (EPITA/LRDE)  $C++$  Workshop — Day 3 out of 5 2015–2021 53/77

# 'explicit'

## With:

```
class string {
public:
  string(unsigned len = 0);
 string(unsigned len, char c);
  // ...
};
void foo(const string& s);
```
a possible use is:

 $foo(51):$  // works foo $({51, 'c'});$  // also works

This is coercion: one object (or a list  $\{ \ldots \}$  converts to another one having a different type.

## Then you can write:

```
// concatenation:
string operator+(const string& lhs,
                 const string& rhs);
// ...
string s;
s = s + 1; // does work! oops...
          // clearly a bug
```
You can prevent coercion:

```
class string {
public:
  explicit string(unsigned len = 0);
  \prime\prime ...
};
```
イロメ イ母メ イヨメ イヨメーヨ

 $OQ$ 

## What is printed?

```
#include <iostream>
#inculate <map>
#include <string>
int main()
{
  // exercise: explain the {{..}} below
  auto var = std::map<std::string, float>{{"zero", 0.f}};
  var["pi"] = 3.14159;std::\text{cut} \ll \text{var}[\text{"e"}] \ll \text{'\text{'n'}}:
  std::cout \langle \langle \varphi \rangle var.size() \langle \langle \varphi \rangle \rangle;
}
```
Hint: think about how "operator[](key)" can work?

Th. Géraud et al (EPITA/LRDE)  $C_{++}$  Workshop — Day 3 out of 5 2015–2021 55/77

## <span id="page-59-0"></span>**Outline**

- **O** [Namespaces](#page-8-0)
- [Range-based For-loops](#page-11-0)
- **C** [Buffers and Pointers](#page-13-0)

### [Parametric polymorphism](#page-28-0) **O** [Definition](#page-29-0)

- **O** [Templated classes](#page-33-0)
- O [Duality OO / genericity](#page-39-0)

## 4 [A tour of std containers](#page-45-0)

- **[Concepts](#page-48-0)**
- **[Containers](#page-50-0)**
- **[Function Object](#page-59-0)**

- **C** [Lambdas](#page-68-0)
- **O** [Lambdas Demystified](#page-77-0)

4 ロ ▶ (何

→ 重 下

# An object that behaves like a function  $(1/2)$

```
struct negate_type
{
  float operator()(float x) const
  {
    return -x;
  }
};
int main()
{
  auto negate = negate_type{}};
  auto x = -12.f;std::cout \langle negate(x) \langle '\n';
}
```
- **•** it looks like a function call
- but it is a method call: negate.operator $() (x)$  $() (x)$  $() (x)$

Th. Géraud et al (EPITA/LRDE)  $C++$  Workshop — Day 3 out of 5 2015–2021 57/77

# <span id="page-61-0"></span>An object that behaves like a function  $(2/2)$

```
template <typename F>
float invoke(F f, float x) {
  return f(x);
}
float sqr(float x) { return x * x; }
int main()
{
  float x = -12.f;std::cout \langle\langle invoke(negate_type{}, x) \langle\langle \cdot \rangle \rangle<< invoke(sqr, x) << '\n';
}
```
the function to invoke can be:

- an object
- a regular procedure

Th. Géraud et al (EPITA/LRDE)  $C++$  Workshop — Day 3 out of 5 2015–2021 58/77

# An object that behaves like a function (3/2)

```
class sin_ax
{
public:
 sin_ax(unsigned a) : a_a(a) {}
 float operator()(float x) const
 {
   return sin(a_ + x);}
private:
 const unsigned a_;
};
int main()
{
 auto sin_2 2x = sin_3 x{2};
 auto x = -3.141592f;
 std::cout << sin_2x(x) << " == " << invoke(sin_2x, x) << '\n';
}
```
# Use in  $C++$  std lib

```
struct date
{
 // useless due to date\{d, m, y\}/*
  date(unsigned d, unsigned m, unsigned w): day{d}, month{m}, year{y}{}
  */
 bool operator<(const date& rhs) const
  {
   return (std::tie(year, month, day)
            < std::tie(rhs.year, rhs.month, rhs.day));
 }
 unsigned day, month, year;
};
```
4 0 F

 $\equiv$ 

```
struct month_first
{
 // the method constness is mandatory
 // to make temporary functors be referencable...
 bool operator()(const date& lhs, const date& rhs) const
 {
   return (std::tie(lhs.month, lhs.day, lhs.year)
            < std::tie(rhs.month, rhs.day, rhs.year));
  }
};
```
## Use in  $C++$  std lib

```
int main()
{
  auto l = std:list<delta{
      date{01, 02, 2004},
      date{24, 12, 2002},
      // You don't even need date!
      {27, 02, 2003},
      {28, 02, 2003},
    };
  l.sort();
  l.sort(month_first{});
  auto s = std::set <math>\{ \text{date}, \text{month\_first} \};
  // ...
}
```
**∢ ロ ≯ ∢ 伊 ≯** 

## <span id="page-66-0"></span>**Outline**

- **O** [Namespaces](#page-8-0)
- [Range-based For-loops](#page-11-0)
- **C** [Buffers and Pointers](#page-13-0)

- [Parametric polymorphism](#page-28-0) **O** [Definition](#page-29-0)
	- **O** [Templated classes](#page-33-0)
	- O [Duality OO / genericity](#page-39-0)

### 4 [A tour of std containers](#page-45-0)

- **O** [Concepts](#page-48-0)
- **[Containers](#page-50-0)**
- **[Function Object](#page-59-0)**

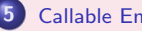

### 5 [Callable Entities](#page-66-0)

- **O** [Lambdas](#page-68-0)
- [Lambdas Demystified](#page-77-0)

4 ロ ▶ 4 伊

 $\left\{ \begin{array}{ccc} \overline{a} & \overline{b} & \overline{c} & \overline{d} \\ \overline{c} & \overline{d} & \overline{d} & \overline{d} \end{array} \right.$ 

In  $C_{++}$  many things can be "called":

- **o** functions
- **•** references to functions
- **•** function objects
- lambdas
- member function pointers (off topic today)
- $e$  etc.

Being "callable" means "behaving like a function".

4日 ト

## <span id="page-68-0"></span>**Outline**

- **O** [Namespaces](#page-8-0)
- [Range-based For-loops](#page-11-0)
- **C** [Buffers and Pointers](#page-13-0)

- [Parametric polymorphism](#page-28-0) **O** [Definition](#page-29-0)
	- **O** [Templated classes](#page-33-0)
	- O [Duality OO / genericity](#page-39-0)

### 4 [A tour of std containers](#page-45-0)

- **O** [Concepts](#page-48-0)
- **[Containers](#page-50-0)**
- **[Function Object](#page-59-0)**

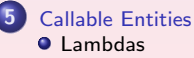

**O** [Lambdas Demystified](#page-77-0)

4 ロ ▶ (何

→ 重 ★

- The implementation of sort does not depend on the comparison It only invokes it
- The implementation of find if does not depend on the predicate It only invokes it
- $e$  etc.
- It's handy to be able to pass a piece of code as an argument

 $\Omega$ 

## Lambdas: Predicates for Standard Algorithms

```
template <typename T>
std::ostream& operator<<(std::ostream& o,
                              const std::vector<T>& v)
{
  auto sep = ^{\prime\prime}['';
  for (const auto& e: v) {
    o \ll sep \ll e;
    sep = ", ";
  }
  return o \ll "\};
}
template <typename T>
void print(const T& v)
{
  std::cout \langle v \rangle \langle v \rangle}
```
4 □ ▶

## Lambdas: Predicates for Standard Algorithms

```
auto is = std::vector<int>{0, 1, 2, 3, 4, 5, 6, 7, 8, 9};
random_shuffle(begin(is), end(is));
print(is);
sort(begin(is), end(is));
print(is);
sort(begin(is), end(is), [](int a, int b) { return a > b; });
print(is);
sort(begin(is), end(is),
     [] (int a, int b) {
      return std::make_tuple(a % 2, a) < std::make_tuple(b % 2, b);
    });
print(is);
```
{6, 0, 3, 5, 7, 8, 4, 1, 2, 9} {0, 1, 2, 3, 4, 5, 6, 7, 8, 9} {9, 8, 7, 6, 5, 4, 3, 2, 1, 0} {0, 2, 4, 6, 8, 1, 3, 5, 7, 9}
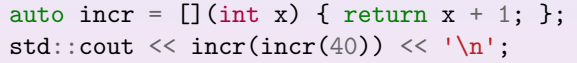

42

Did you notice we left the return-type to the compiler?

Th. Géraud et al  $(EPITA/LRDE)$   $C++$  Workshop — Day 3 out of 5 2015–2021 69/77

( □ ) ( <sub>□</sub>

Ε

 $\left\{ \begin{array}{ccc} \overline{a} & \overline{b} & \overline{c} & \overline{d} \\ \overline{c} & \overline{d} & \overline{d} & \overline{d} \end{array} \right.$ 

 $PQQ$ 

```
auto delta = 2;
auto incr = [delta] (int x) { return x + delta; };
std::cout \langle \cdot \rangle incr(incr(40)) \langle \cdot \rangle '\n';
delta = 3;
std::cout \langle \cdot \rangle incr(incr(40)) \langle \cdot \rangle '\n';
```
44 44

- In the square brackets, you list the captures
- [foo] means keeping a copy

 $200$ 

```
auto delta = 2;
auto incr = [\&delta] (int x) { return x + delta; };
std::cout \langle \cdot \rangle incr(incr(40)) \langle \cdot \rangle '\n';
delta = 3;std::cout \langle \cdot \rangle incr(incr(40)) \langle \cdot \rangle '\n';
```
 $PQQ$ 

44 46

## • [&foo] means keeping a reference

```
auto incr = [delta = 1+2*3] (int x) { return x + delta; };
std::cout \langle \cdot \rangle incr(incr(40)) \langle \cdot \rangle '\n';
```
54

Did you notice we did not have to declare its type?

4 ロ ▶ 4 伊

→ ④差→ ④差

 $PQQ$ 

```
auto incr = [] (auto x) { return ++x; };
std::cout \langle \cdot \rangle incr(-40) \langle \cdot \rangle '\n';
std::cout << incr(2.1415) << \ln;
std::cout \langle int(incr(uint8_t{255})) \langle '\n';
std::cout \langle \cdot \rangle incr("ZWTF???") \langle \cdot \rangle '\n';
```

```
-39
3.1415
0
WTF???
```
## • The arguments can be auto (magic!!!)

Th. Géraud et al (EPITA/LRDE)  $C++$  Workshop — Day 3 out of 5 2015–2021 73/77

 $OQ$ 

# <span id="page-77-0"></span>**Outline**

- **O** [Namespaces](#page-8-0)
- [Range-based For-loops](#page-11-0)
- **C** [Buffers and Pointers](#page-13-0)

- [Parametric polymorphism](#page-28-0) **O** [Definition](#page-29-0)
	- **O** [Templated classes](#page-33-0)
	- O [Duality OO / genericity](#page-39-0)

### 4 [A tour of std containers](#page-45-0)

- **O** [Concepts](#page-48-0)
- **[Containers](#page-50-0)**
- **[Function Object](#page-59-0)**

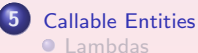

**O** [Lambdas Demystified](#page-77-0)

 $\left\{ \begin{array}{ccc} \overline{a} & \overline{b} & \overline{c} & \overline{d} \\ \overline{c} & \overline{d} & \overline{d} & \overline{d} \end{array} \right.$ 

 $PQQ$ 

4 ロ ▶ 4 伊

## Implementation of Lambdas

• Can you guess how the compiler translates this?

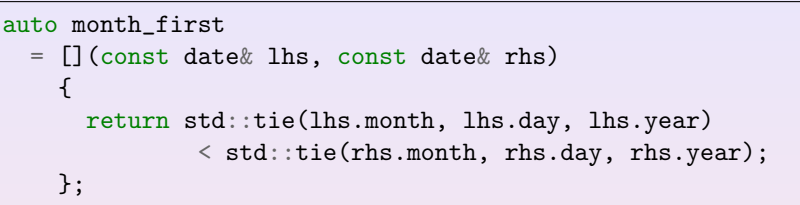

 $\Omega$ 

## Implementation of Lambdas

• Can you guess how the compiler translates this?

```
auto month_first
 = [](const date& lhs, const date& rhs)
    {
      return std::tie(lhs.month, lhs.day, lhs.year)
              < std::tie(rhs.month, rhs.day, rhs.year);
   };
```
• A function object!

```
struct month_first_type {
 // actually the struct name is unpredictable
 bool operator()(const date& lhs, const date& rhs) const
  {
   return std::tie(lhs.month, lhs.day, lhs.year)
            < std::tie(rhs.month, rhs.day, rhs.year);
 };
}
auto month_first = month_first_type{};
```
Back with:

```
struct month_first
{
 bool operator()(const date& lhs, const date& rhs) const
  {
    return std::tie(lhs.month, lhs.day, lhs.year)
            < std::tie(rhs.month, rhs.day, rhs.year);
  }
};
```
You want every functor to count the number of calls to operator(). You think to add an attribute...

Yet, the operator is const so it cannot modifies the counter!

# 'mutable'

Back with:

```
struct month_first
{
 bool operator()(const date& lhs, const date& rhs) const
  {
    counter += 1:
    return (std::tie(lhs.month, lhs.day, lhs.year)
            < std::tie(rhs.month, rhs.day, rhs.year));
 }
 mutable unsigned counter = 0;
};
```
### mutable means modifiable in const methods (that's helpful!)

you do not want to use/know the ugly trick:  $const\_cast$   $\leq$ nonth\_first\*>(this)->counter += 1;

 $\leftarrow$   $\leftarrow$   $\leftarrow$   $\leftarrow$   $\leftarrow$   $\leftarrow$   $\leftarrow$   $\leftarrow$   $\leftarrow$   $\leftarrow$ 

 $2Q$